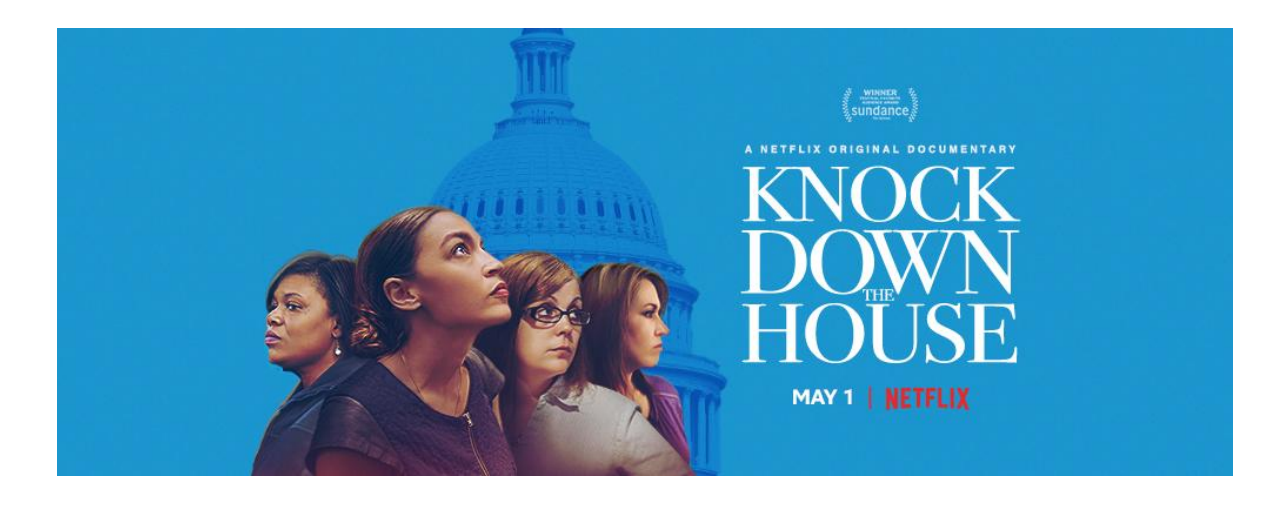

# **Knock Down the House: Screening Toolkit**

*Knock Down the House* follows the incredible stories of four women who decide to run for office against all odds. At a moment of historic volatility in American politics, these women set themselves on a journey that changed their lives and country forever.

Thank you so much for hosting a Watch Party or Community Screening for this powerful film! Whether you're inviting a few friends over to watch the film in your living room, or organizing a public event at a community venue, this guide has all the tips and tricks you need to host a successful event!

#### **Important Reminders + Information**

- All [screening](https://media.netflix.com/en/only-on-netflix/81080637) hosts must read and abide by the Netflix screening license.
- A reminder that you cannot fundraise or charge admission to any *Knock Down the House* event. Thank you for understanding!
- Click here for sample [Facebook](https://drive.google.com/open?id=1ugP27ZjWwF3celAmtjyhLhV3N9u3J0AI) and Twitter and other *Knock Down the House* images.
- **● Check out the [Discussion](https://knockdownthehouse.com/wp-content/uploads/2019/05/KDTH-Guide.pdf) Guide for your screening here!**

#### **In this Guide**

- ✅ [Knock Down the House Basics](#page-1-0)
- ✅ Registering your Event
- V [Invite your Friends, Family and Neighbors](#page-1-1)
- [Set up your Screening](#page-1-2)
- **[Hold your Event!](#page-2-0)**

#### <span id="page-1-0"></span>**Knock Down the House Basics**

- **●** You can read more about the film and its creators here: [www.knockdownthehouse.com](http://www.knockdownthehouse.com)
- **●** A brief synopsis of the film: *"When tragedy struck her family in the midst of the financial crisis, Bronx-born Alexandria Ocasio-Cortez had to work double shifts in a restaurant to save her home from foreclosure. After losing a loved one to a preventable medical condition, Amy Vilela didn't know what to do with the anger she felt about America's broken health care system. Cori Bush was drawn into the streets when the police shooting of an unarmed black man brought protests and tanks into her neighborhood. Paula Jean Swearengin was fed up with watching her friends and family suffer and die from the environmental effects of the coal industry.*

*At a moment of historic volatility in American politics, these four women decide to fight back, setting themselves on a journey that will change their lives and their country forever. Without political experience or corporate money, they build a movement of insurgent candidates challenging powerful incumbents in Congress. Their efforts result in a legendary upset."*

### <span id="page-1-1"></span>**Invite your Friends, Family and Neighbors**

- Inviting people is one of the most important things you can do to make your event a success!
- If you're throwing a Watch Party, you can simply call, text or email friends, family and neighbors who you think might be interested. **We've included a [sample](https://docs.google.com/document/d/1mzhVYyYibFtQfCsIXisoeRe5jZMUOixEi-R9jwhVcpM/edit) email here.**
- If you are planning a Community Screening and want to do general outreach to the public, consider promoting your event via email, phone calls, social media, posters and flyers and speaking at other events in your area where you think there will be a receptive audience. You can also reach out to other community groups or organizations who may be interested in working with you to plan and promote the party. These may include political organizations, local political parties, advocacy groups, or groups that work with women or young people.
- Click here for sample [Facebook](https://drive.google.com/open?id=1ugP27ZjWwF3celAmtjyhLhV3N9u3J0AI) and Twitter and other *Knock Down the House* images.
- We encourage you to email your RSVPs through the ActionKit platform at least once before your event. Receiving an update from a host, even with reminders about the time, date and location, can help make people more likely to show up in person.

#### <span id="page-1-2"></span>**Set up your Screening**

- In order to screen *Knock Down the House*, you must have a Netflix account to screen the film. If you do not already have an account, you can sign up for a free, 30-day trial at netflix.com.
- **● You have two options to access the film:**
- **1. Stream the film on Netflix.**
	- **○** In order to play from the Netflix platform, your home or venue must have an internet connection with at least 5 Mbps download speed. You can test the internet speed by visiting a site like [fast.com](https://fast.com/). Learn more about Netflix's internet speed [recommendations.](https://help.netflix.com/en/node/306)
	- **○** Allow the film to load before hitting play to improve playback.
- **○** If you are hosting a community screening, don't forget to do a tech check at your venue, with the equipment and internet connection you plan to use for your screening—ideally a week before your event.
- **○** Problems with streaming? Consult the Netflix Help [Center](https://help.netflix.com/en/node/85?ui_action=kb-article-popular-categories) to troubleshoot network connection issues.

## **2. Download the film on the Netflix app.**

- **○** Using the Netflix app, you can download the film to play it offline. This feature is available for mobile phones (iPhones and Androids), tablets, and computers running Windows 10.
- **○** If you are hosting a community screening, run a tech check at your venue after you download the film, using the equipment you will use during your screening—ideally a full week before your event.
- **○** Need help with the app? Learn more about the app on the Netflix Help [Center](https://help.netflix.com/en/node/54816?ba=SwiftypeResultClick&q=download%20on%20the%20app).

### <span id="page-2-0"></span>**Hold your Event!**

- Welcome everyone and thank them for coming!
- **Take a photo or short video of your event! Post it on social media with the hashtag** #KnockDowntheHouse.
- **● Check out the [Discussion](https://knockdownthehouse.com/wp-content/uploads/2019/05/KDTH-Guide.pdf) Guide and go through it with your Watch Party!**

# **Thank you so much for hosting a** *Knock Down the House* **event!**